### **Karta oceny formalno-merytorycznej projektu współfinansowanego ze środków EFS+ w ramach programu Fundusze Europejskie dla Lubelskiego 2021-2027 (niekonkurencyjny sposób wyboru)**

### **Działanie 10.3 Kształcenie ogólne**

Typ projektu:

2. Programy pomocy stypendialnej dla uczniów zdolnych znajdujących się w niekorzystnej sytuacji społecznoekonomicznej.

Załącznik nr 5 do Regulaminu wyboru projektu - wzór Karty oceny formalno-merytorycznej projektu współfinansowanego ze środków EFS+ w ramach programu Fundusze Europejskie dla Lubelskiego 2021-2027

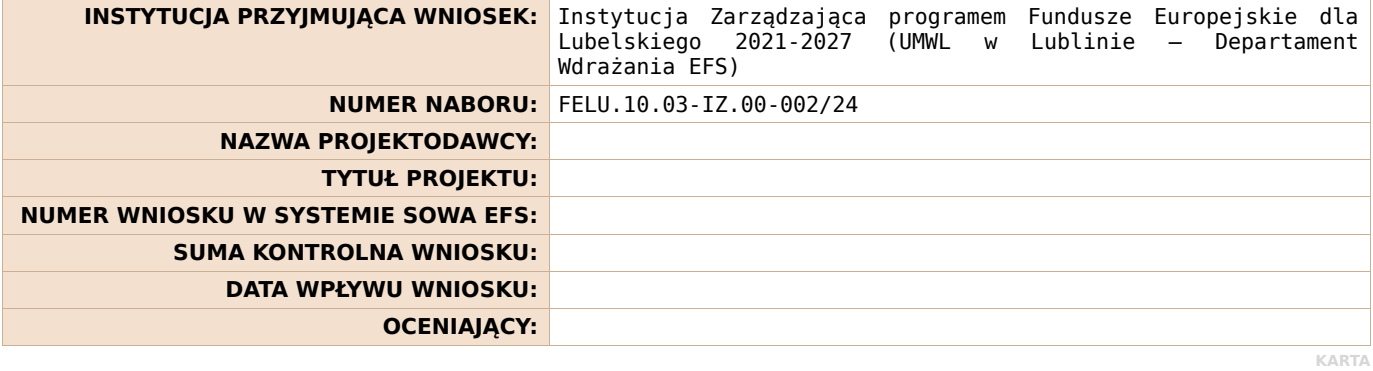

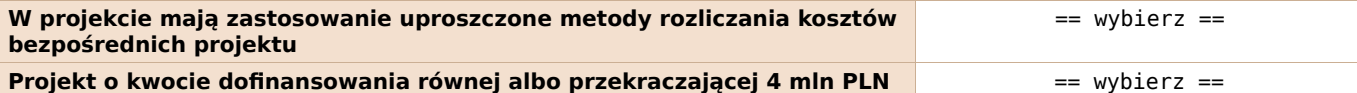

**CZĘŚĆ A. KRYTERIA OGÓLNE FORMALNE (zerojedynkowe)**

KARTA > … > **SEKCJA 1 [KRYTERIA OGÓLNE FORMALNE (zeroje…]**

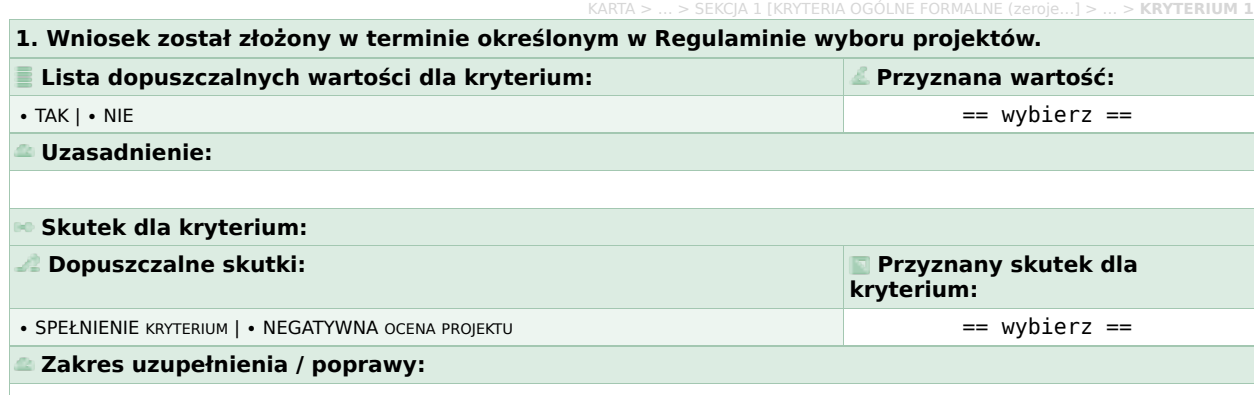

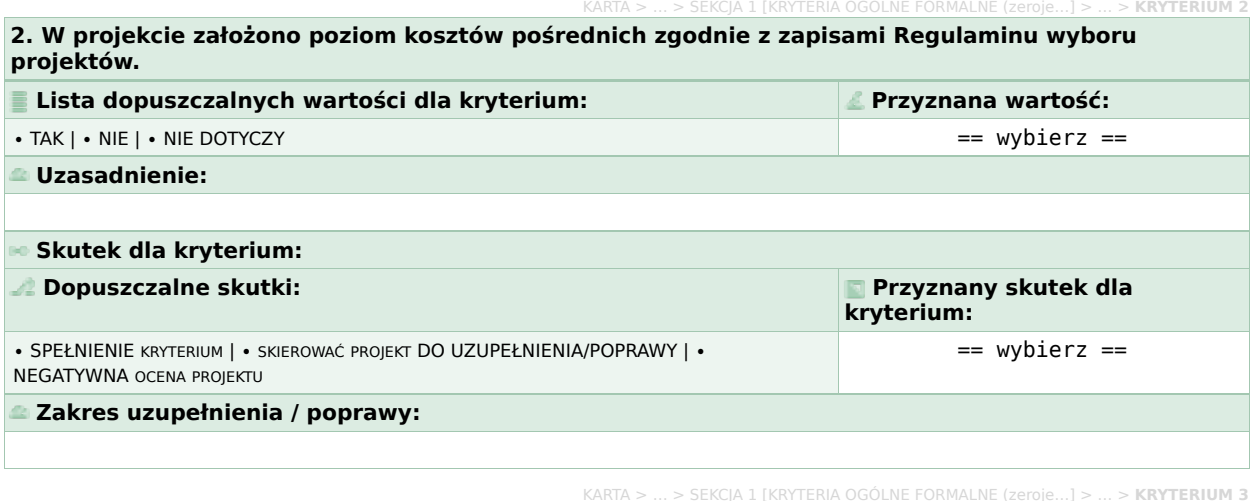

**3. Projekt nie został fizycznie zakończony ani w pełni zrealizowany przed dniem złożenia wniosku**

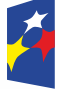

Fundusze Europejskie dla Lubelskiego

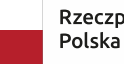

Rzeczpospolita

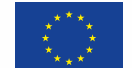

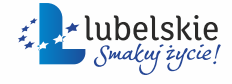

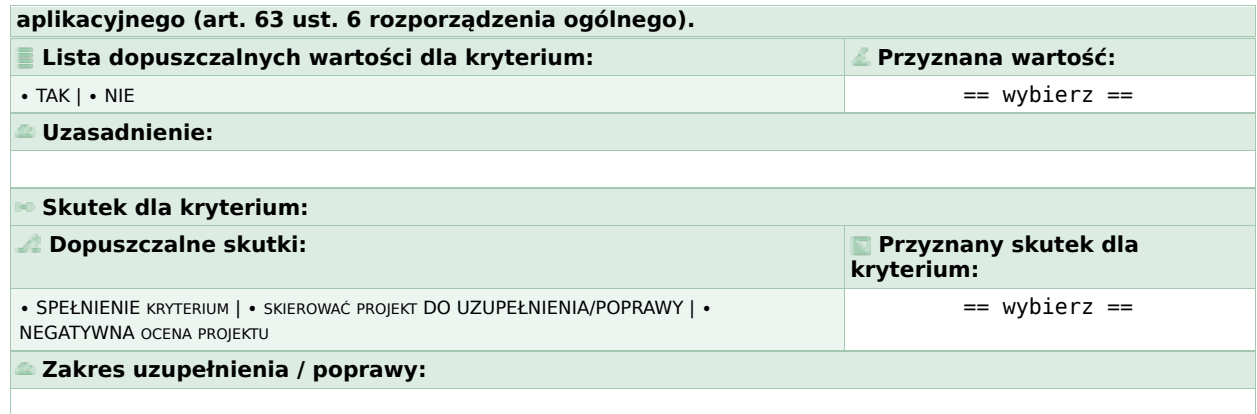

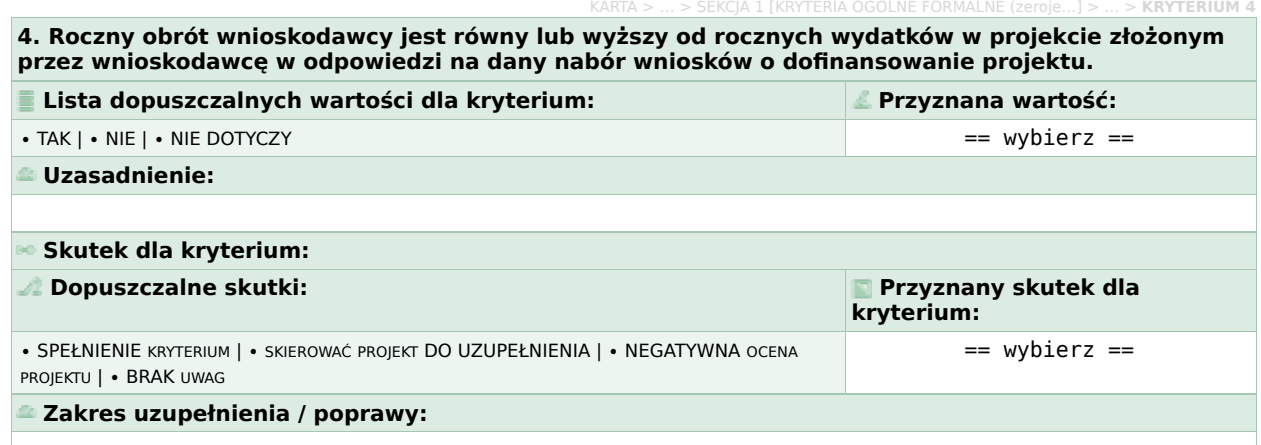

KARTA > … > SEKCJA 1 [KRYTERIA OGÓLNE FORMALNE (zeroje…] > … > **KRYTERIUM 5 5. Wsparcie polityki spójności będzie udzielane wyłącznie projektom i Wnioskodawcom i/lub Partnerom, którzy przestrzegają przepisów antydyskryminacyjnych, o których mowa w art. 9 ust. 3 Rozporządzenia PE i Rady nr 2021/1060.**

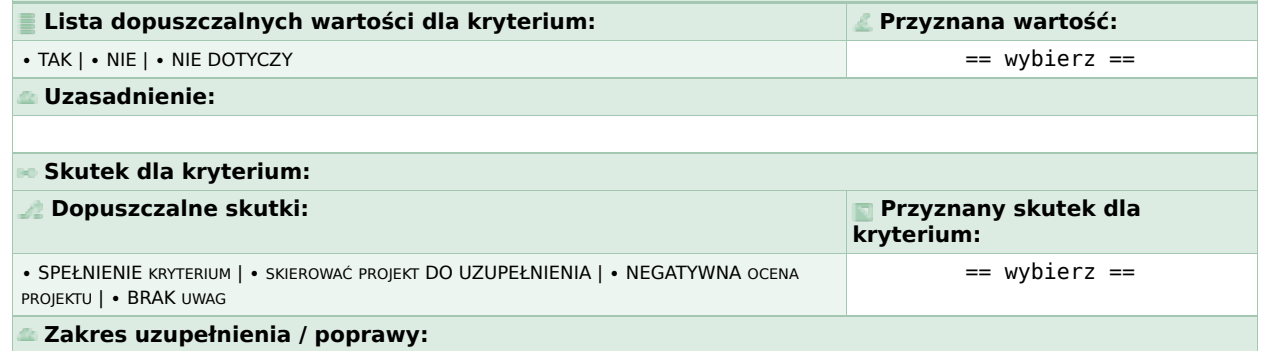

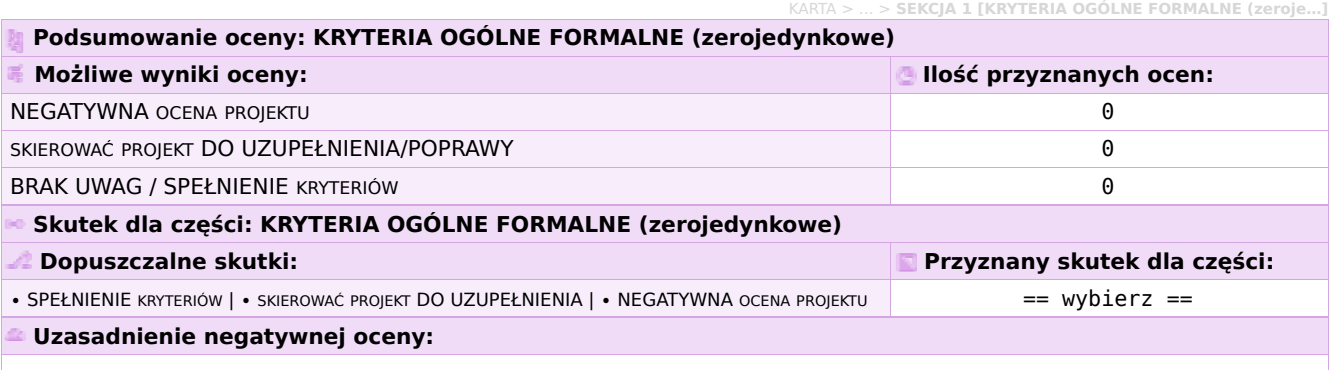

KARTA > … > **SEKCJA 2 [KRYTERIA OGÓLNE HORYZONTALNE (ze…]**

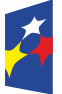

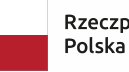

Rzeczpospolita

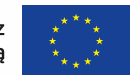

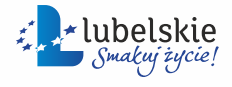

KARTA > … > SEKCJA 2 [KRYTERIA OGÓLNE HORYZONTALNE (ze…] > … > **KRYTERIUM 1**

KARTA > … > SEKCJA 2 [KRYTERIA OGÓLNE HORYZONTALNE (ze…] > … > **KRYTERIUM 1**

#### **1. Projekt jest zgodny ze standardem minimum realizacji zasady równości kobiet i mężczyzn1.**

Standard minimum jest spełniony w przypadku uzyskania co najmniej 3 punktów<sup>2</sup> za poniższe kryteria oceny.

 $1$  W przypadku niekonkurencyjnych wniosków o dofinansowanie projektów powiatowych urzędów pracy finansowanych ze środków Funduszu Pracy w ramach programów współfinansowanych z EFS+ na lata 2021-2027 jest wymagane uzyskanie za standard minimum co najmniej 2 punktów.

 $2$  Należy zaznaczyć "(1) Tak", jeżeli w pytaniach a - e przyznano co najmniej 3 punkty bądź w pytaniu Czy projekt należy do wyjątku, co do którego nie stosuje się standardu minimum zaznaczono "TAK". W przypadku przyznania w pytaniach a - e 1 lub 2 punktów, należy zaznaczyć odpowiedź. "(0) NIE - do uzupełnienia/poprawy na etapie negocjacji. W sytuacji przyznania 0 punktów w standardzie minimum należy zaznaczyć "(0) NIE" i jest równoznaczne z negatywną oceną projektu. Alternatywność kryterium b i c, którą należy rozumieć w sposób następujący: w przypadku stwierdzenia występowania barier równościowych oceniający bierze pod uwagę kryterium b w dalszej ocenie wniosku o dofinansowanie projektu (wybierając jednocześnie w kryterium c wartość "0"), zaś w przypadku braku występowania ww. barier – bierze pod uwagę kryterium c (analogicznie wybierając jednocześnie w kryterium b wartość "0").

**Czy projekt należy do wyjątku, co do którego nie stosuje się standardu minumum?**

#### Wyjątki, co do których **nie stosuje się standardu minimum**:

1) profil działalności beneficjenta (ograniczenia statutowe);

2) zamknięta rekrutacja – projekt obejmuje (ze względu na swój zakres oddziaływania) wsparciem wszystkich pracowników/personel konkretnego podmiotu, wyodrębnionej organizacyjnie części danego podmiotu lub konkretnej grupy podmiotów wskazanych we wniosku o dofinansowanie projektu.

W przypadku projektów które należą do wyjątków, beneficjentom zaleca się również planowanie działań zmierzających do przestrzegania zasady równości kobiet i mężczyzn, mimo że nie jest to przedmiotem oceny.

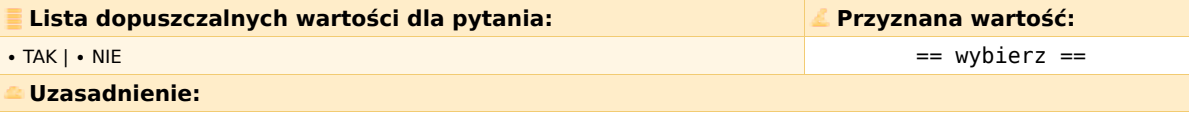

**a) We wniosku o dofinansowanie projektu zawarte zostały informacje, które potwierdzają istnienie (albo na brak istniejących) barier równościowych w obszarze tematycznym interwencji i/lub zasięgu oddziaływania projektu.**

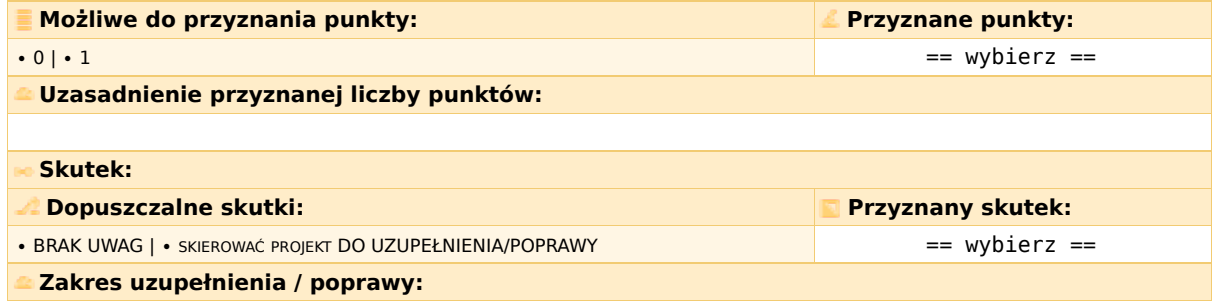

KARTA > … > SEKCJA 2 [KRYTERIA OGÓLNE HORYZONTALNE (ze…] > … > **KRYTERIUM 1**

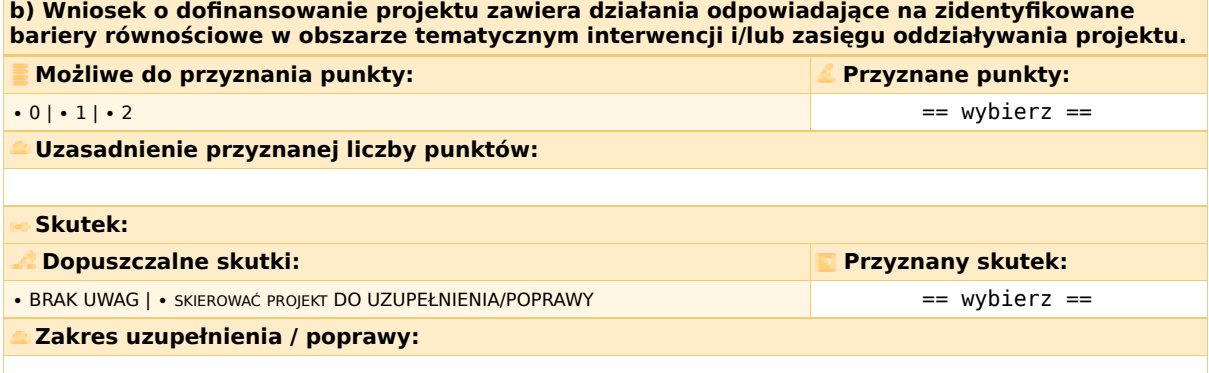

KARTA > … > SEKCJA 2 [KRYTERIA OGÓLNE HORYZONTALNE (ze…] > … > **KRYTERIUM 1**

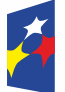

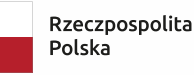

Dofinansowane przez Unię Europejską

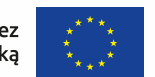

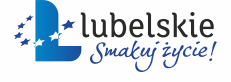

KRYTERIUM 1

**c) W przypadku stwierdzenia braku barier równościowych, wniosek o dofinansowanie projektu zawiera działania, zapewniające przestrzeganie zasady równości kobiet i mężczyzn, tak aby na żadnym etapie realizacji projektu nie wystąpiły bariery równościowe.**

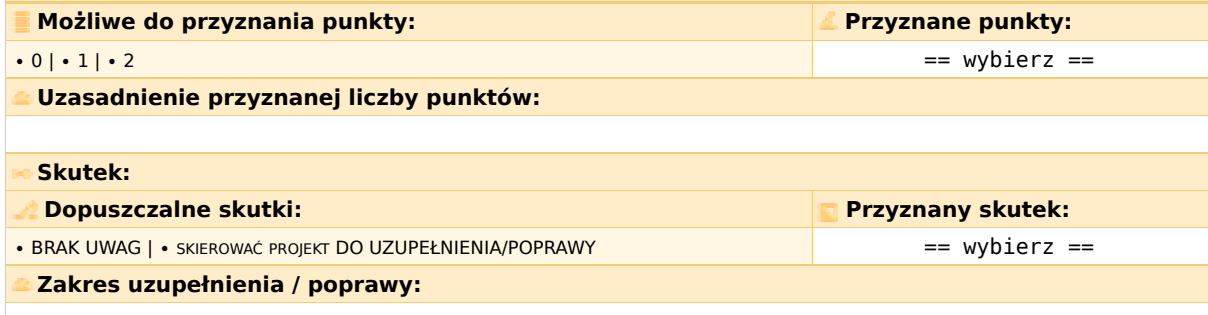

KARTA > … > SEKCJA 2 [KRYTERIA OGÓLNE HORYZONTALNE (ze…] > … > **KRYTERIUM 1**

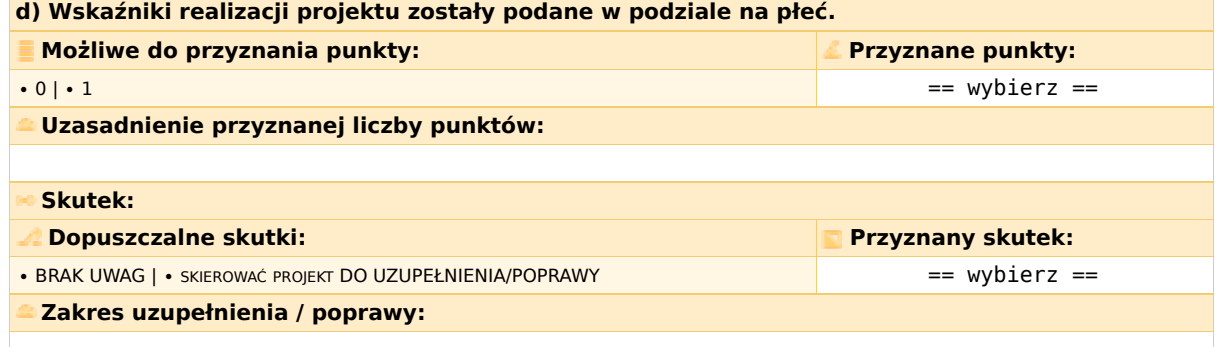

KARTA > … > SEKCJA 2 [KRYTERIA OGÓLNE HORYZONTALNE (ze…] > … > **KRYTERIUM 1 e) We wniosku o dofinansowanie projektu wskazano, jakie działania zostaną podjęte w celu zapewnienia równościowego zarządzania projektem.**

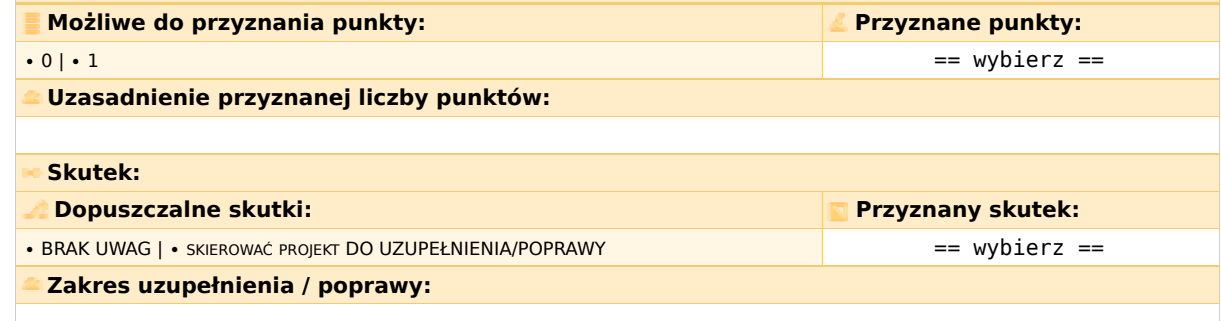

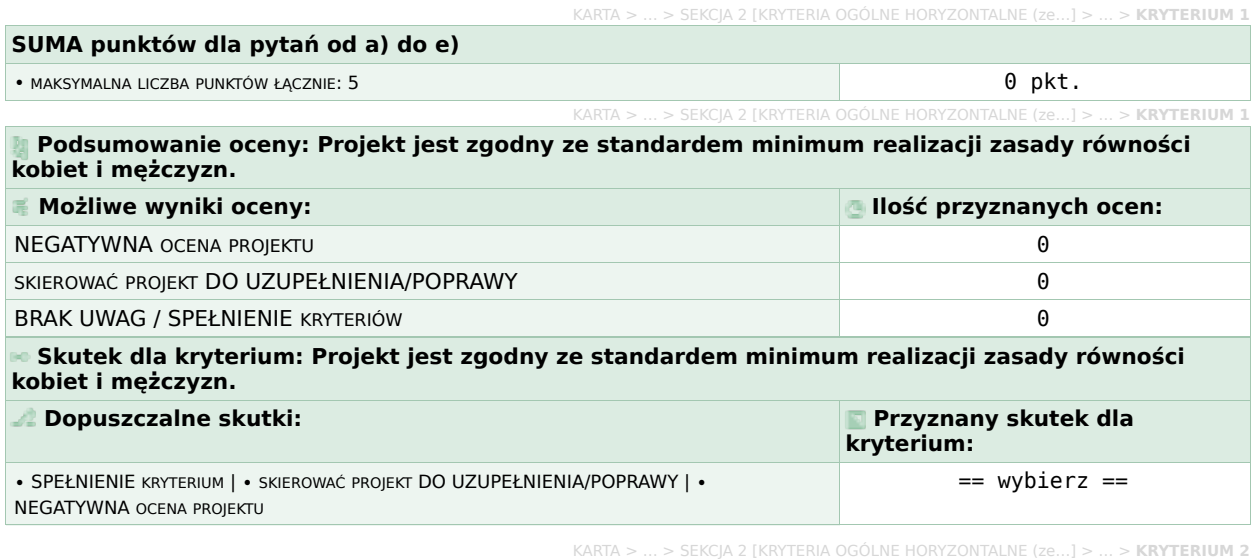

**2. Projekt jest zgodny z zasadą równości szans i niedyskryminacji, w tym dostępności dla osób z**

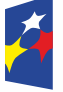

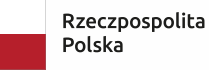

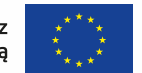

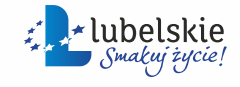

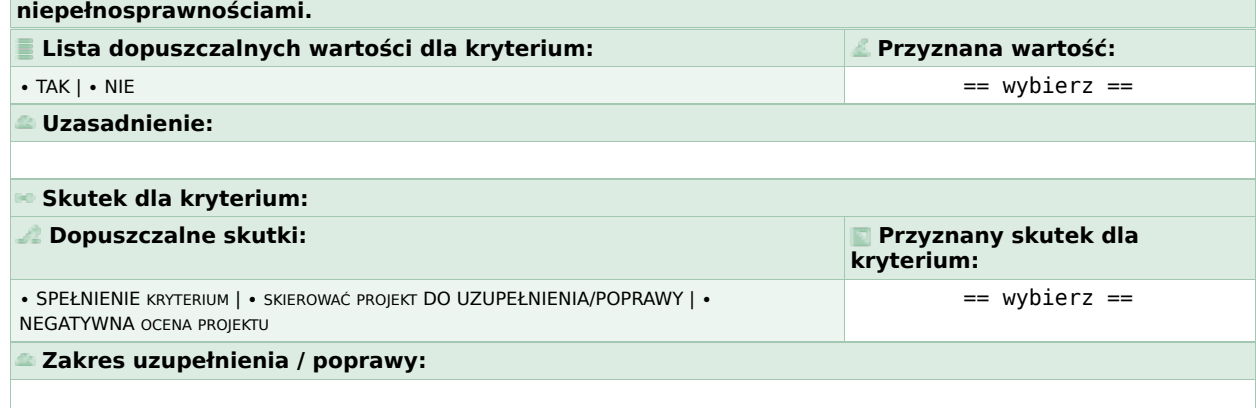

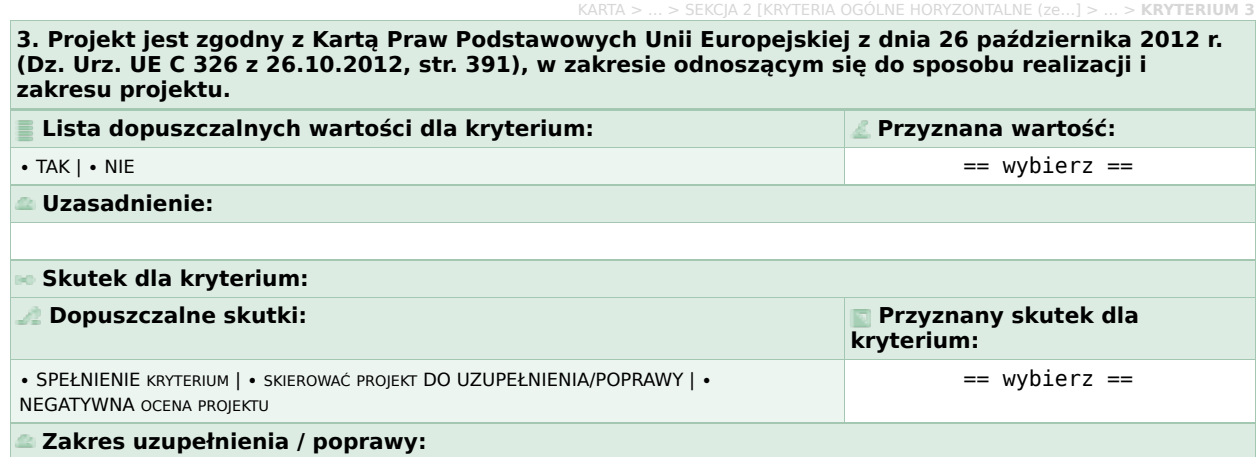

KARTA > … > SEKCJA 2 [KRYTERIA OGÓLNE HORYZONTALNE (ze…] > … > **KRYTERIUM 4 4. Projekt jest zgodny z Konwencją o Prawach Osób Niepełnosprawnych sporządzoną w Nowym Jorku dnia 13 grudnia 2006 r. (Dz. U. z 2012 r. poz. 1169 z późn. zm.), w zakresie odnoszącym się do sposobu realizacji, zakresu projektu i wnioskodawcy.**

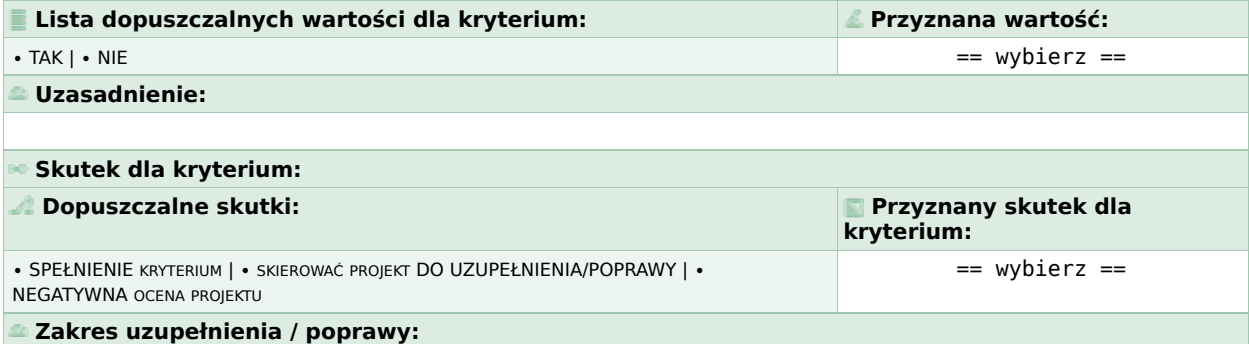

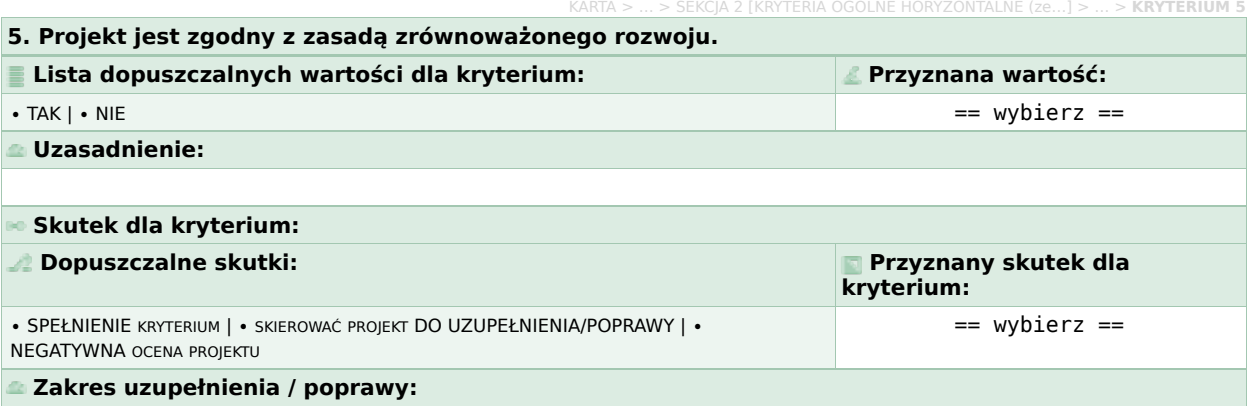

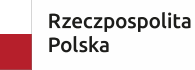

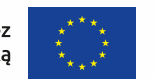

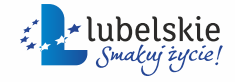

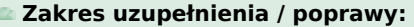

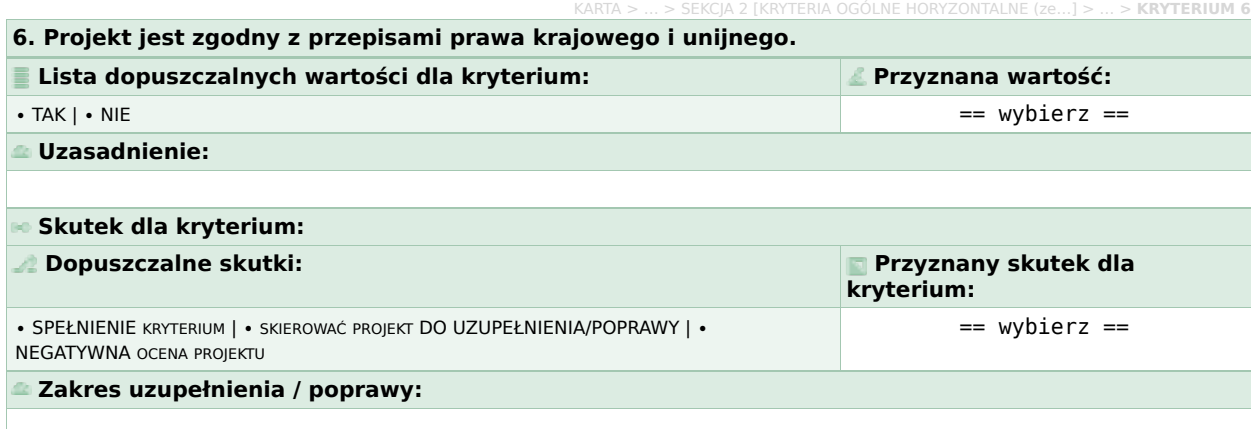

**7. W projekcie, którego łączny koszt wyrażony w PLN nie przekracza równowartości 200 tys. EUR w dniu zawarcia umowy o dofinansowanie projektu, rozliczany jest obligatoryjnie za pomocą uproszczonych metod rozliczania wydatków, o których mowa w Regulaminie wyboru projektów.**

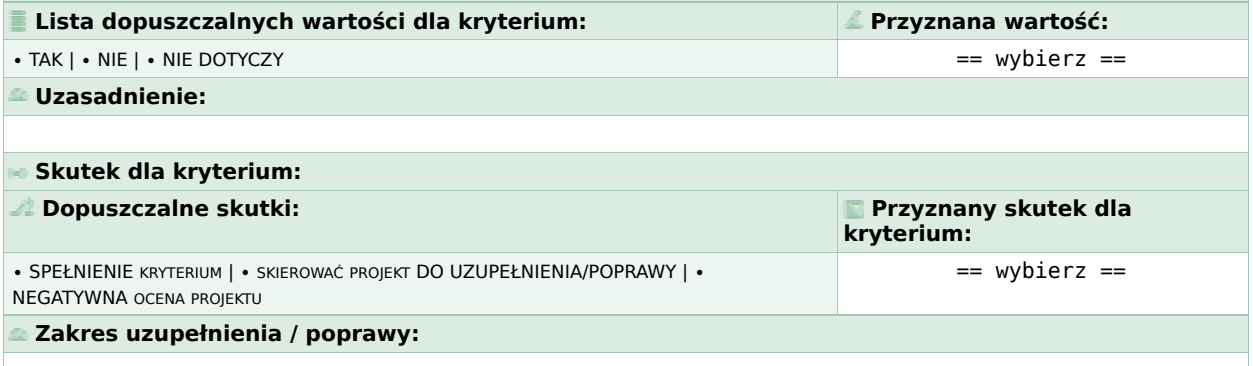

# KRYTERIUM 8

**8. W przypadku projektu partnerskiego, spełnione zostały wymogi, o których mowa w art. 39 ustawy o zasadach realizacji zadań finansowanych ze środków europejskich w perspektywie finansowej 2021–2027. Lista dopuszczalnych wartości dla kryterium: Przyznana wartość:**

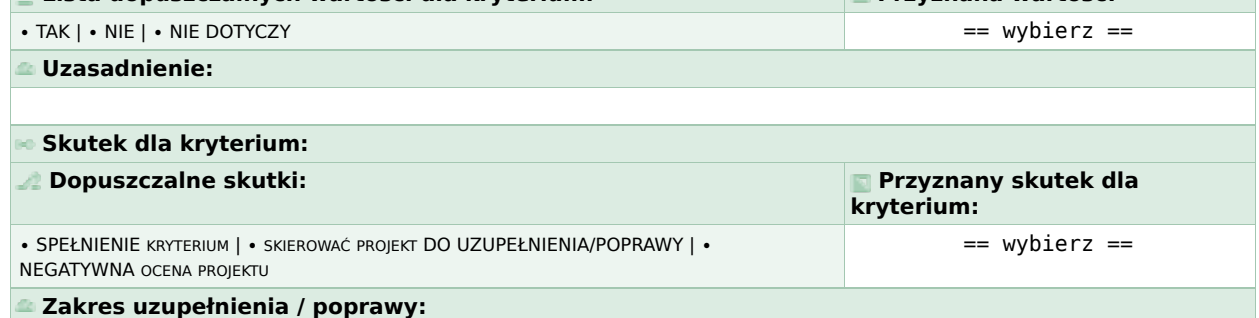

SEKCJA 2 [KRYTERIA OGÓLNE HORYZONTALNE (ze **Podsumowanie oceny: KRYTERIA OGÓLNE HORYZONTALNE (zerojedynkowe) Możliwe wyniki oceny: Ilość przyznanych ocen:** œ. NEGATYWNA OCENA PROJEKTU NA USANA WALAU ANA USANA WA MATANA WA NA WATANA WA NA WATANA WA NA WATANA WA NA WATAN SKIEROWAĆ PROJEKT DO UZUPEŁNIENIA/POPRAWY **DE ALECTE SKIEROWAĆ PROJEKT DO UZUPEŁNIENIA/POPRAWY** BRAK UWAG / SPEŁNIENIE KRYTERIÓW 0 **Skutek dla części: KRYTERIA OGÓLNE HORYZONTALNE (zerojedynkowe) Dopuszczalne skutki: Przyznany skutek dla części:**

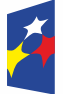

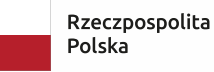

Dofinansowane przez Unię Europejską

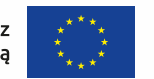

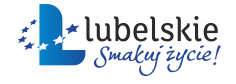

KARTA > … > SEKCJA 2 [KRYTERIA OGÓLNE HORYZONTALNE (ze…] > … > **KRYTERIUM 7**

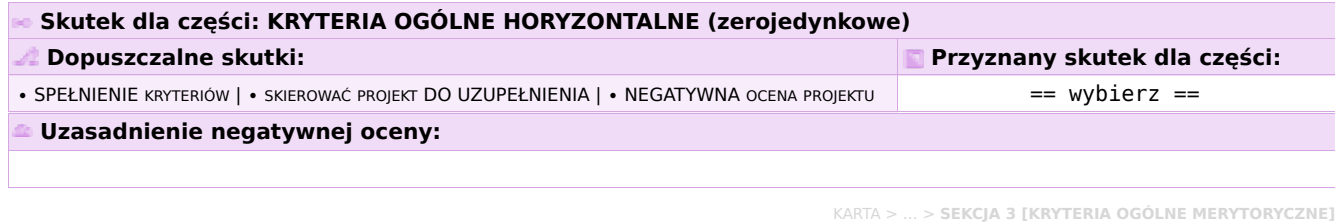

# **CZĘŚĆ C. KRYTERIA OGÓLNE MERYTORYCZNE**

## **C.I. CHARAKTERYSTYKA PROJEKTU**

### **1. Adekwatność celu głównego projektu.**

**Adekwatność celu głównego projektu do celu szczegółowego wskazanego w Programie Fundusze Europejskie dla Lubelskiego 2021-2027 oraz opisanych w nim problemów** (rozwiązanie lub zminimalizowanie zdiagnozowanego/ych problemu/ów poprzez osiągnięcie celów projektu).

KARTA > … > SEKCJA 3 [KRYTERIA OGÓLNE MERYTORYCZNE] > **BLOK KRYTERIÓW 1 [CHARAKTERYSTYKA PROJEKTU]**

KARTA > … > SEKCJA 3 [KRYTERIA OGÓLNE MERYTORYCZNE] > BLOK KRYTERIÓW 1 [CHARAKTERYSTYKA PROJEKTU] > **KRYTERIUM 1**

KARTA > … > SEKCJA 3 [KRYTERIA OGÓLNE MERYTORYCZNE] > BLOK KRYTERIÓW 1 [CHARAKTERYSTYKA PROJEKTU] > **KRYTERIUM 2**

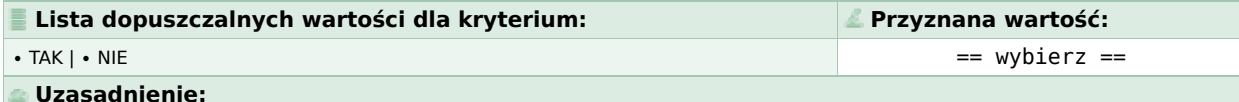

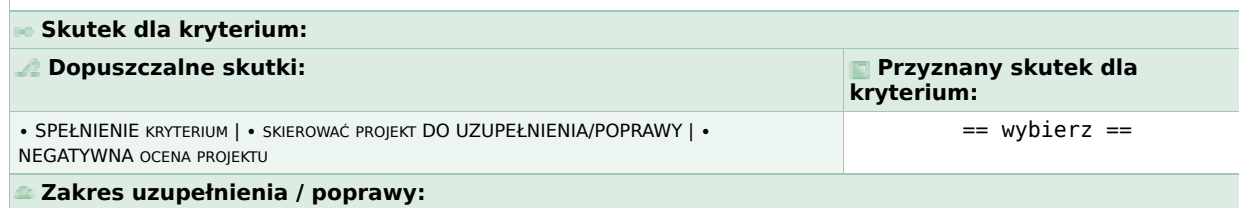

### **2. Prawidłowość opisu grupy docelowej.**

a) Charakterystyka grupy docelowej, tj. instytucji i/lub osób objętych wsparciem (liczebność, cechy specyficzne, status uczestników, opis potrzeb, barier). b) Sposób rekrutacji (w tym kryteria i narzędzia rekrutacji).

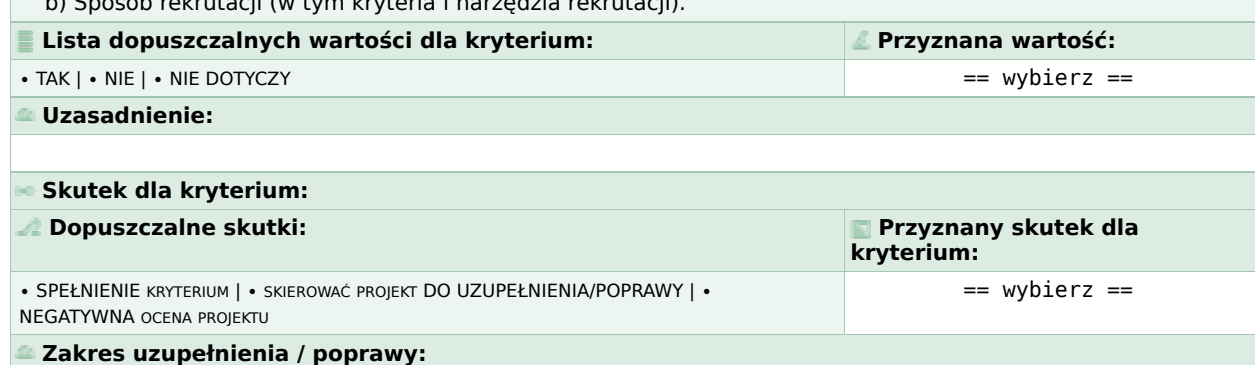

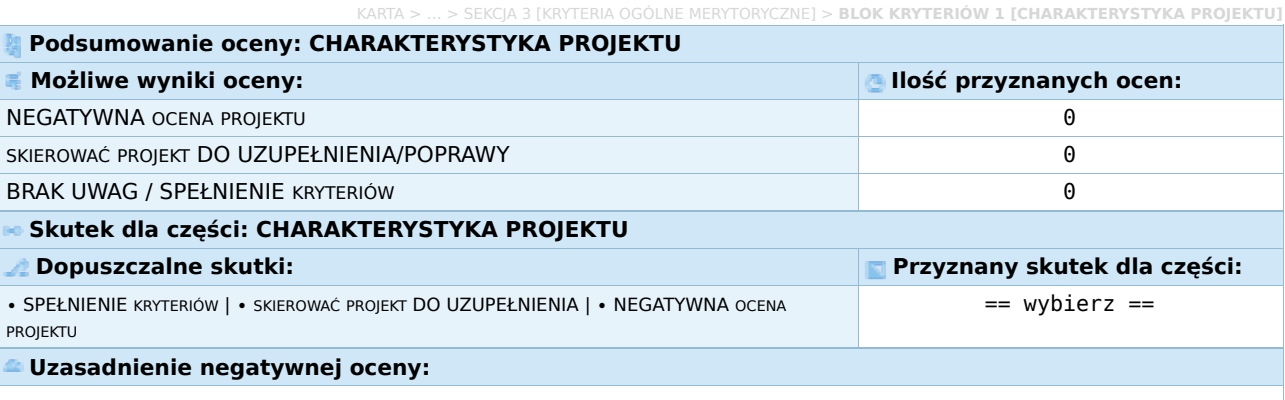

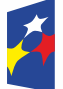

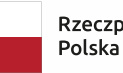

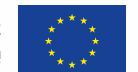

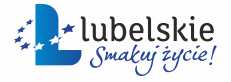

### **C.II. SPOSÓB REALIZACJI PROJEKTU**

KARTA > … > SEKCJA 3 [KRYTERIA OGÓLNE MERYTORYCZNE] > BLOK KRYTERIÓW 2 [SPOSÓB REALIZACJI PROJEKTU] > **KRYTERIUM 1**

# **1. Trafność doboru i opis zadań.**

a) Opis zadań (zakres merytoryczny i organizacyjny) oraz ich adekwatność do celu głównego projektu.

b) Opis uproszczonych metod rozliczania kosztów bezpośrednich projektu (o ile dotyczy), w tym dobór wskaźników dla rozliczenia uproszczonych metod, ich wartości oraz dokumentów potwierdzających ich realizację.

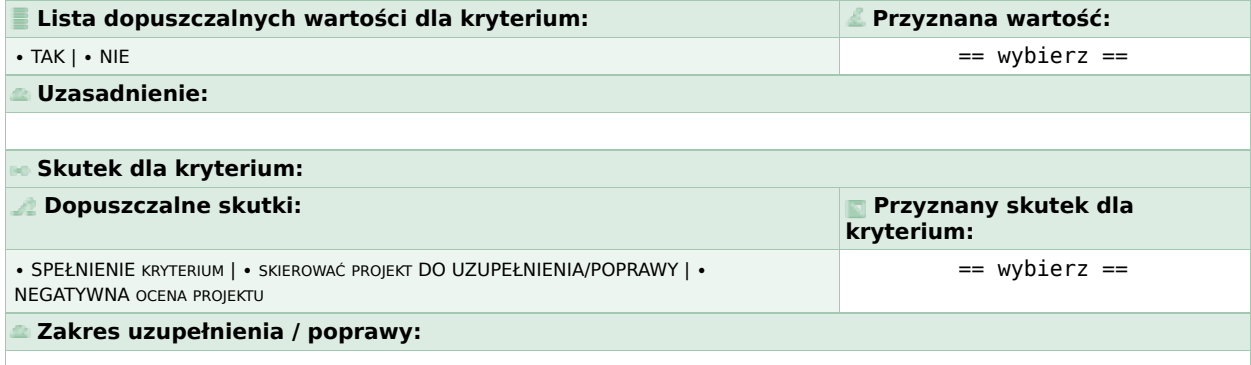

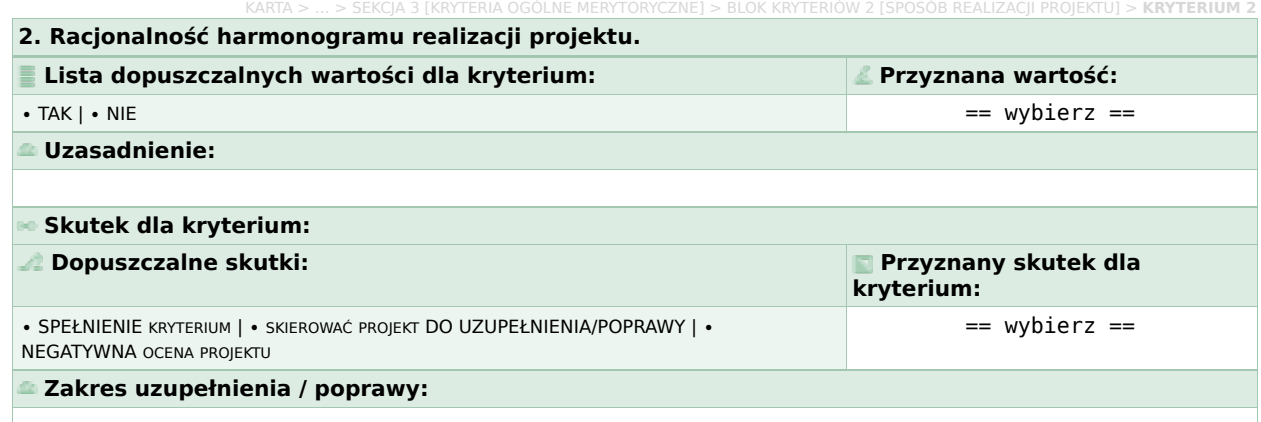

### **3. Prawidłowość założonych wskaźników i trwałość rezultatów.**

a) Adekwatność wskaźników (wskaźników rezultatu i produktu) do zadań zaplanowanych w projekcie.

KARTA > … > SEKCJA 3 [KRYTERIA OGÓLNE MERYTORYCZNE] > BLOK KRYTERIÓW 2 [SPOSÓB REALIZACJI PROJEKTU] > **KRYTERIUM 3**

- b) Ocena założonych wartości wskaźników pomiaru celu.
- c) Ocena źródeł danych oraz sposobu i częstotliwości pomiaru wskaźników.
- d) Trwałość rezultatów projektu.

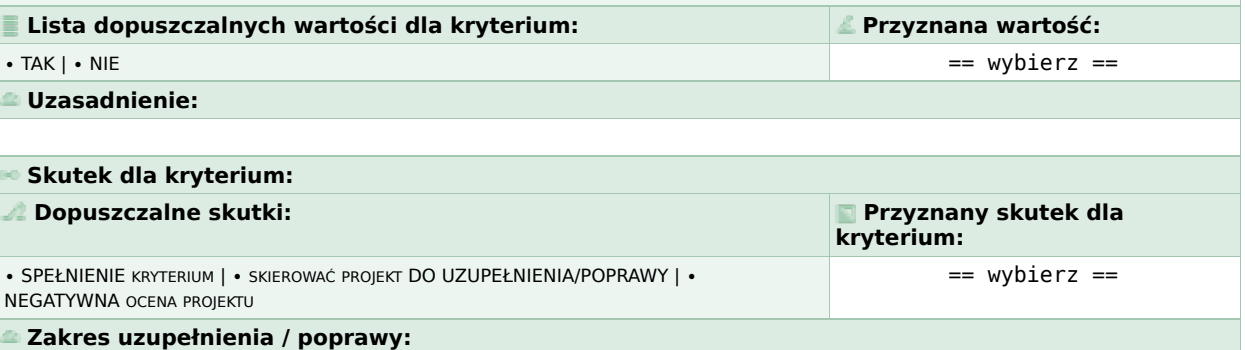

## KARTA > … > SEKCJA 3 [KRYTERIA OGÓLNE MERYTORYCZNE] > BLOK KRYTERIÓW 2 [SPOSÓB REALIZACJI PROJEKTU] > **KRYTERIUM 4 4. Prawidłowość opisu ryzyka w projekcie. Lista dopuszczalnych wartości dla kryterium: Przyznana wartość:** ∙ TAK | ∙ NIE | ∙ NIE DOTYCZY == wybierz ==

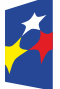

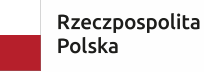

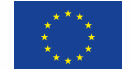

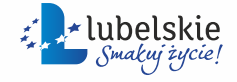

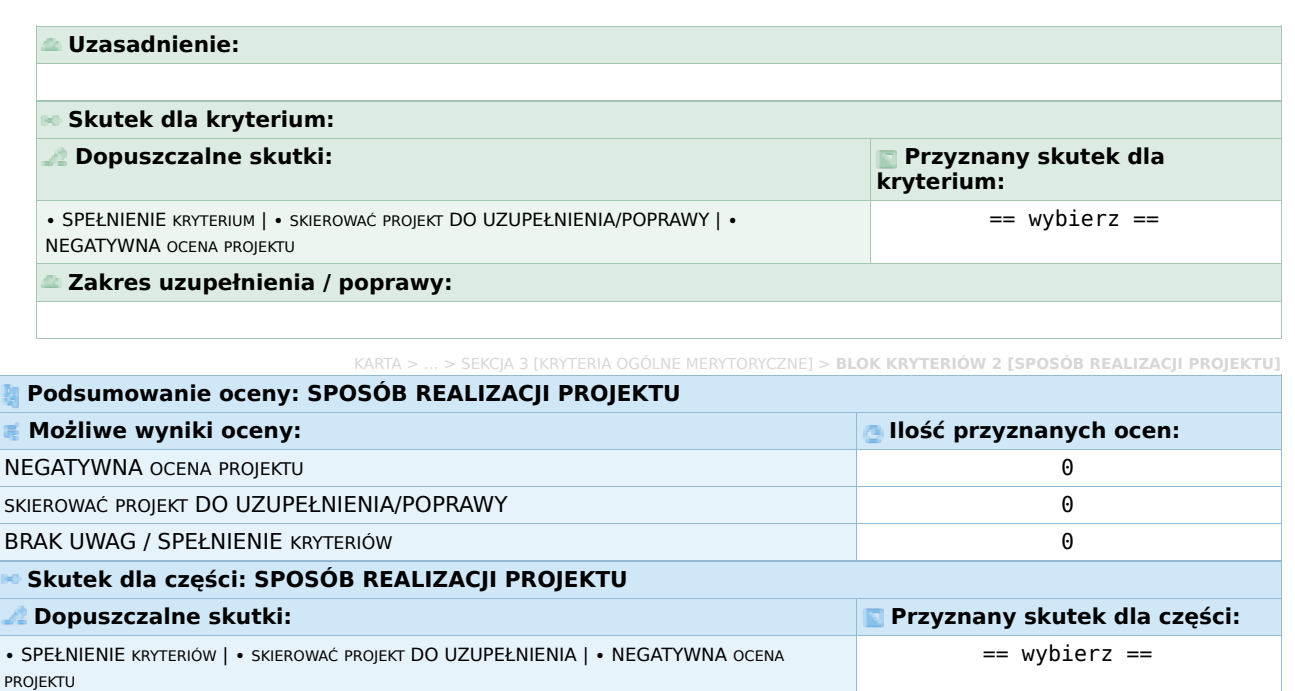

**Uzasadnienie negatywnej oceny:**

Ŗ ä

i.

**BLOK KRYTERIÓW 3 [POTENCJAŁ I DOŚWIADCZENIE PROJEK C.III. POTENCJAŁ I DOŚWIADCZENIE PROJEKTODAWCY (W TYM PARTNERÓW)**

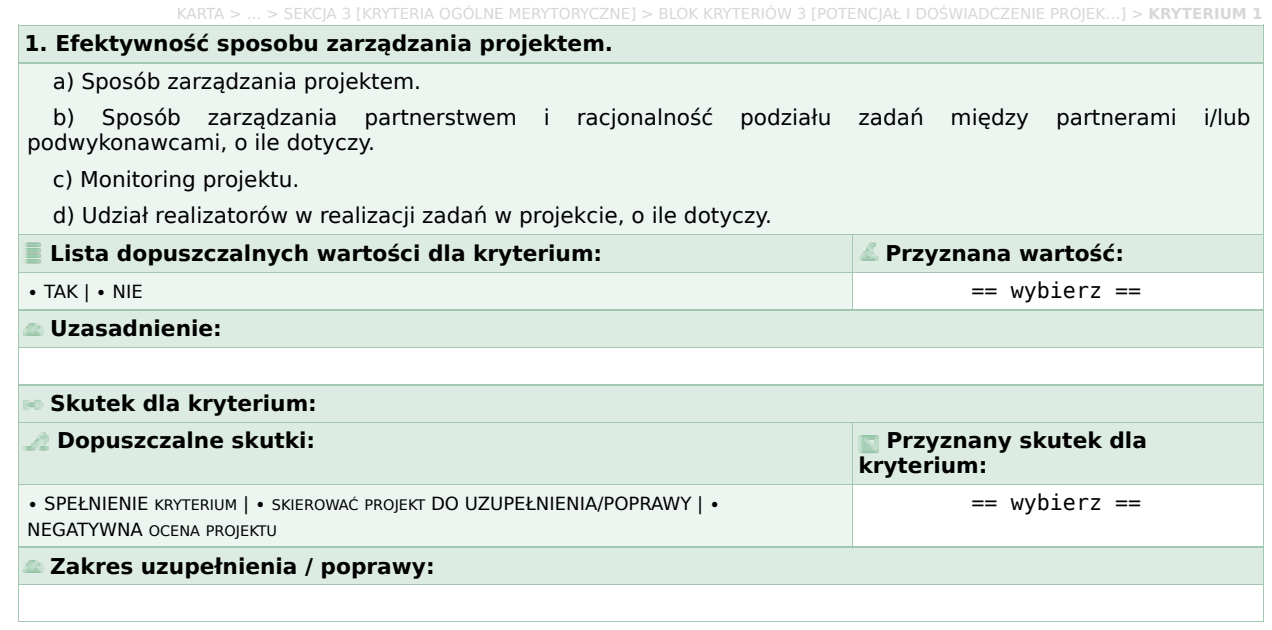

## **2. Doświadczenie wnioskodawcy i partner-ów (o ile dotyczy).**

Doświadczenie wnioskodawcy w realizacji zadań określonych w projekcie (w tym doświadczenie partnerów i innych podmiotów, o ile dotyczy) w kontekście dotychczasowej działalności i możliwości weryfikacji rezultatów tej działalności, która była i jest prowadzona:

KARTA > … > SEKCJA 3 [KRYTERIA OGÓLNE MERYTORYCZNE] > BLOK KRYTERIÓW 3 [POTENCJAŁ I DOŚWIADCZENIE PROJEK…] > **KRYTERIUM 2**

a) w obszarze merytorycznym, w którym udzielane będzie wsparcie przewidziane w ramach projektu;

b) na rzecz grupy docelowej, do której kierowane będzie wsparcie przewidziane w ramach projektu;

c) na określonym terytorium, którego dotyczyć będzie realizacja projektu.

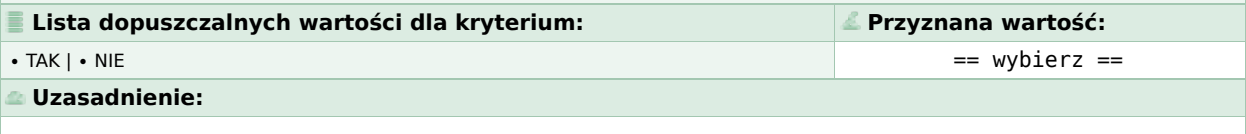

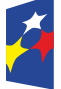

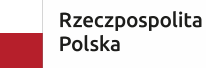

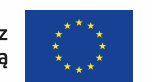

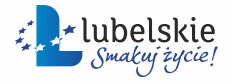

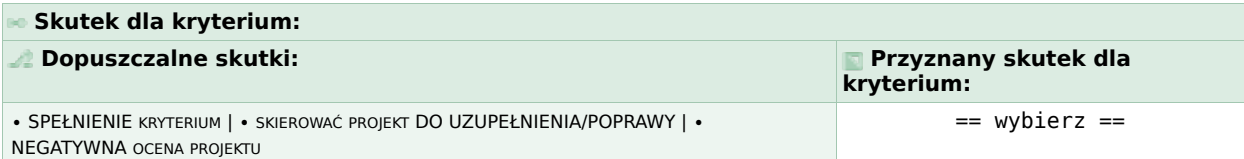

### **Zakres uzupełnienia / poprawy:**

### **3. Potencjał wnioskodawcy i partner-ów (o ile dotyczy).**

a) potencjał kadrowy, wnioskodawcy i partnera/-ów (o ile dotyczy) (w tym uzasadnienie udziału, potencjał i rola w projekcie innych podmiotów, o ile dotyczy)

KARTA > … > SEKCJA 3 [KRYTERIA OGÓLNE MERYTORYCZNE] > BLOK KRYTERIÓW 3 [POTENCJAŁ I DOŚWIADCZENIE PROJEK…] > **KRYTERIUM 3**

b) potencjał techniczny wnioskodawcy i partnera/-ów (o ile dotyczy) (w tym uzasadnienie udziału, potencjał i rola w projekcie innych podmiotów, o ile dotyczy)

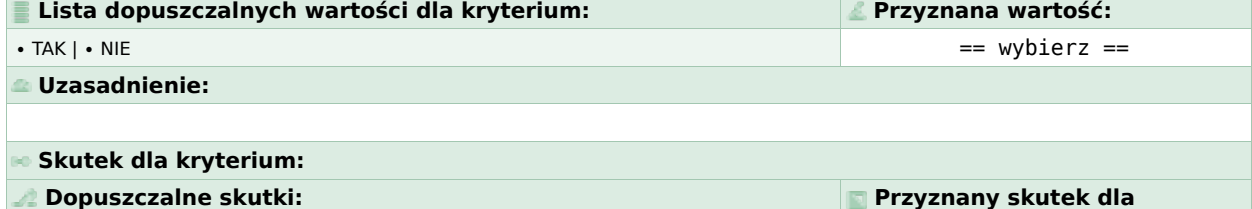

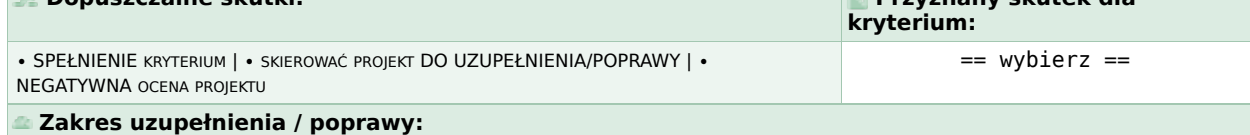

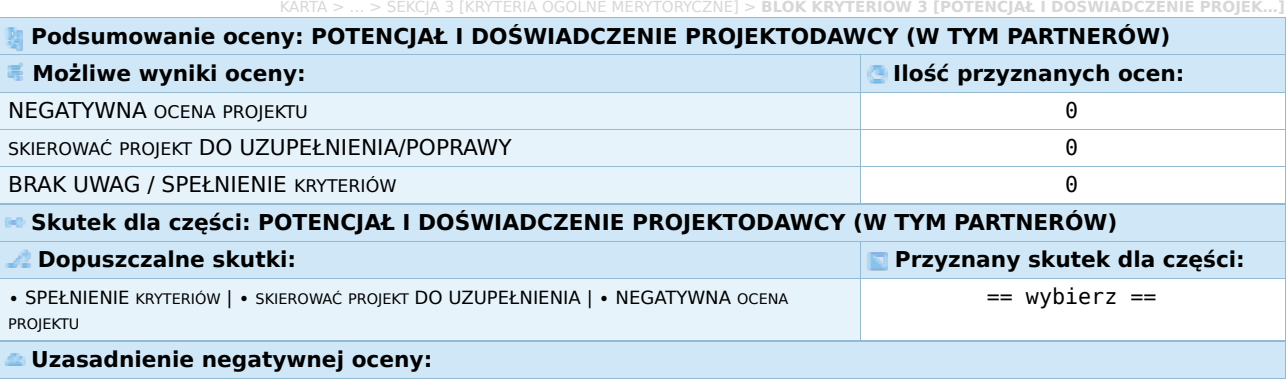

### **C.IV. BUDŻET PROJEKTU**

KARTA > … > SEKCJA 3 [KRYTERIA OGÓLNE MERYTORYCZNE] > BLOK KRYTERIÓW 4 [BUDŻET PROJEKTU] > **KRYTERIUM 1 1. Kwalifikowalność wydatków.**

• niezbędność poniesienia wydatków do realizacji projektu (m.in. niezbędność ponoszenia wydatków, biorąc pod uwagę deklarowany przez wnioskodawcę we wniosku o dofinansowanie potencjał) i osiągania jego celów oraz

• zgodność wydatków z regulaminem wyboru projektów.

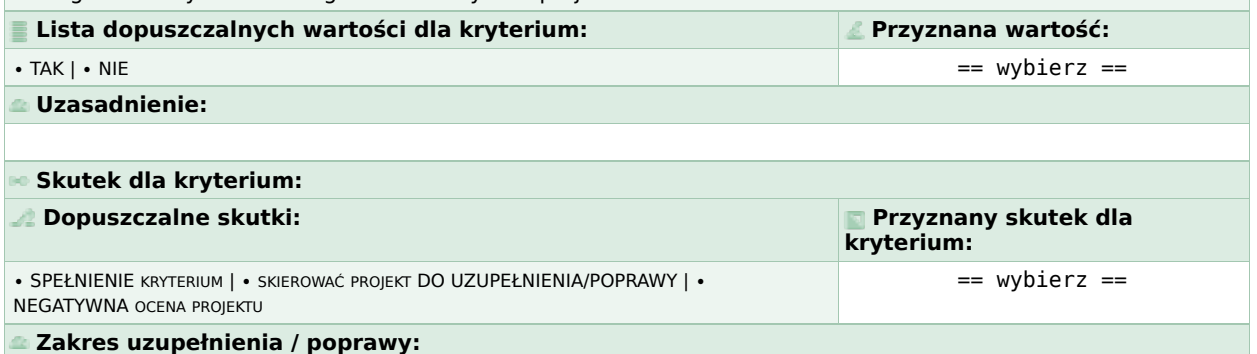

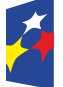

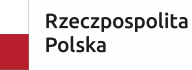

Dofinansowane przez Unię Europejską

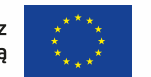

KARTA > … > SEKCJA 3 [KRYTERIA OGÓLNE MERYTORYCZNE] > **BLOK KRYTERIÓW 4 [BUDŻET PROJEKTU]**

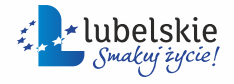

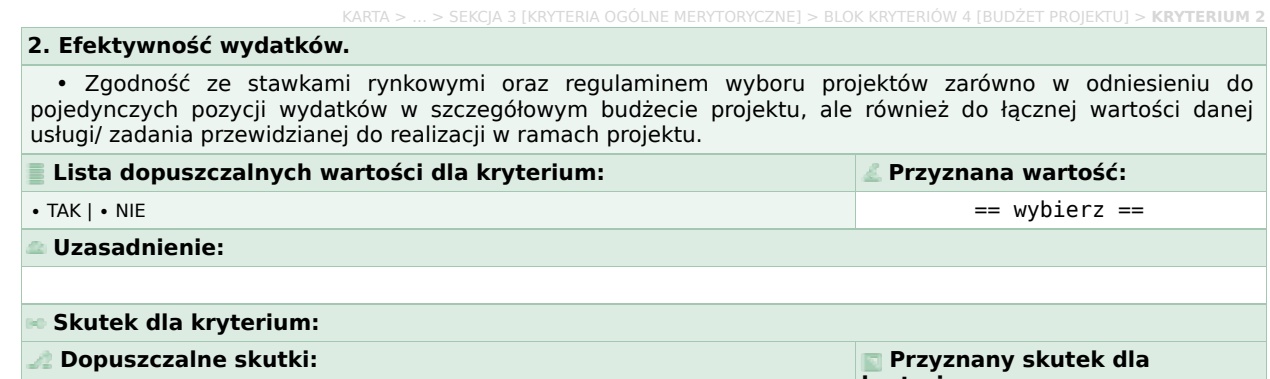

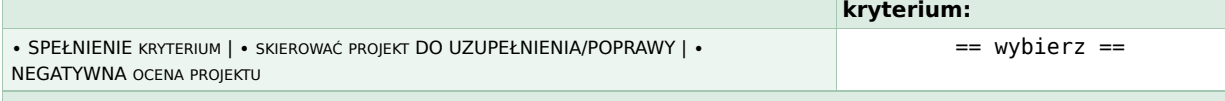

### **Zakres uzupełnienia / poprawy:**

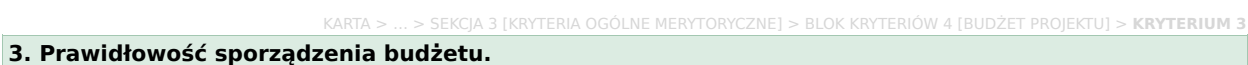

• Prawidłowość sporządzenia budżetu projektu o charakterze metodologicznym, rachunkowym oraz w zakresie uzasadnienia kosztów.

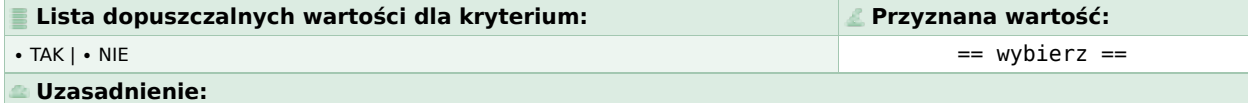

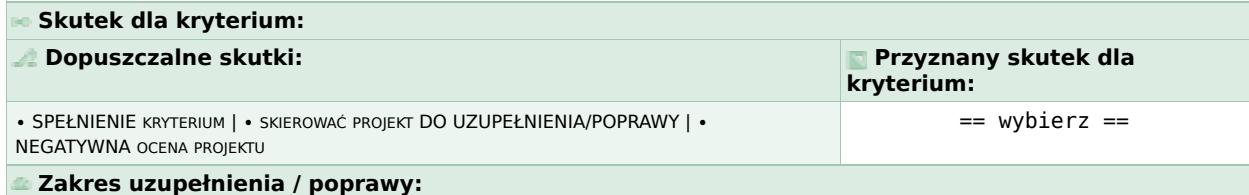

KARTA > … > SEKCJA 3 [KRYTERIA OGÓLNE MERYTORYCZNE] > **BLOK KRYTERIÓW 4 [BUDŻET PROJEKTU]**

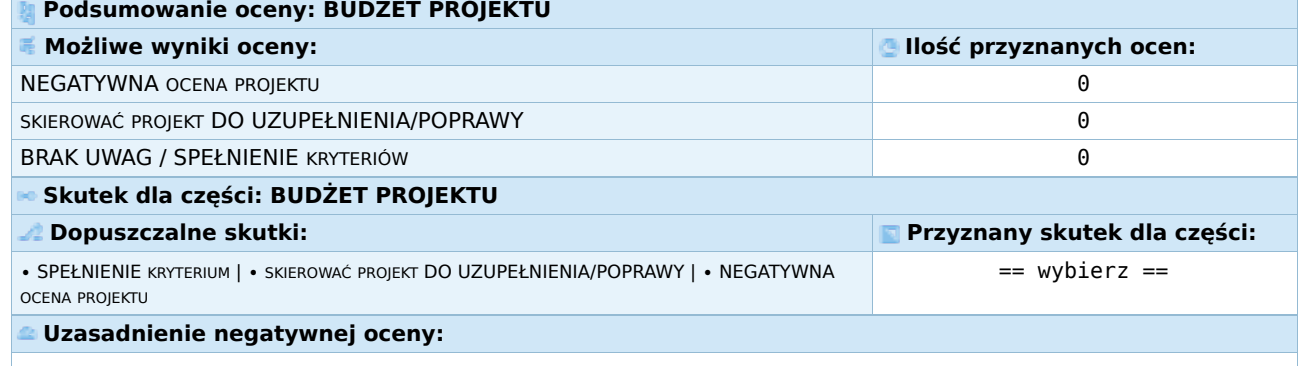

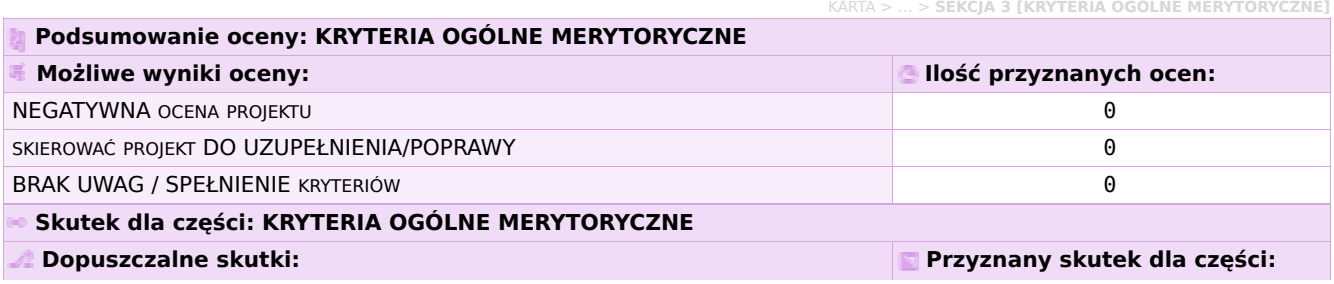

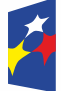

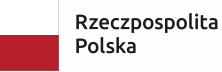

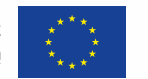

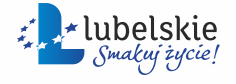

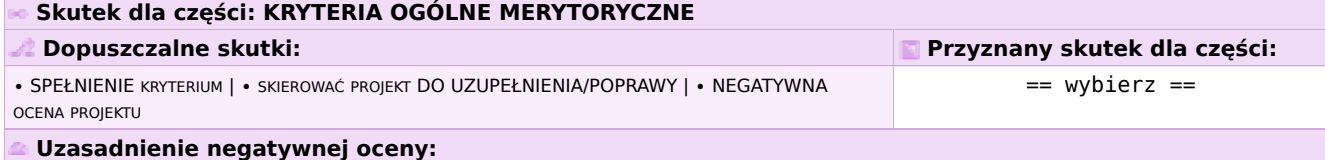

## **CZĘŚĆ D. KRYTERIA SPECYFICZNE DOSTĘPU (zerojedynkowe)**

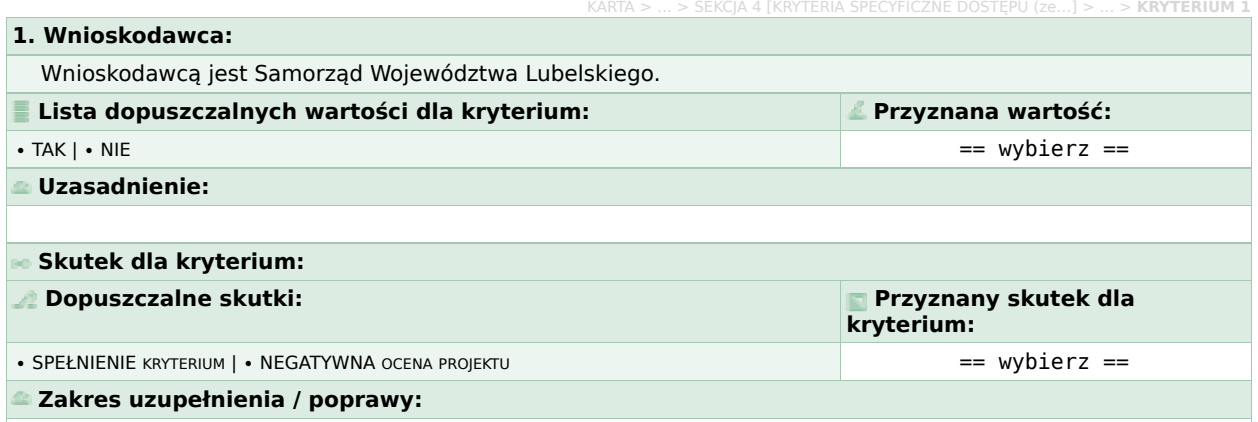

KARTA > … > **SEKCJA 4 [KRYTERIA SPECYFICZNE DOSTĘPU (ze…]**

KARTA > ... > SEKCJA 4 [KRYTERIA SPECYFICZNE DOSTEPU (ze...] > ... > **KRYTERIUM** 

### **2. Zgodność projektu z SZOP:**

Projekt jest zgodny z zapisami Działania 10.3 Kształcenie ogólne Priorytetu X Lepsza edukacja Szczegółowego Opisu Priorytetów programu Fundusze Europejskie dla Lubelskiego 2021-20271.

1 Szczegółowy Opis Priorytetów programu Fundusze Europejskie dla Lubelskiego 2021-2027 przyjęty przez Zarząd Województwa Lubelskiego w dniu 9 stycznia 2024 r.

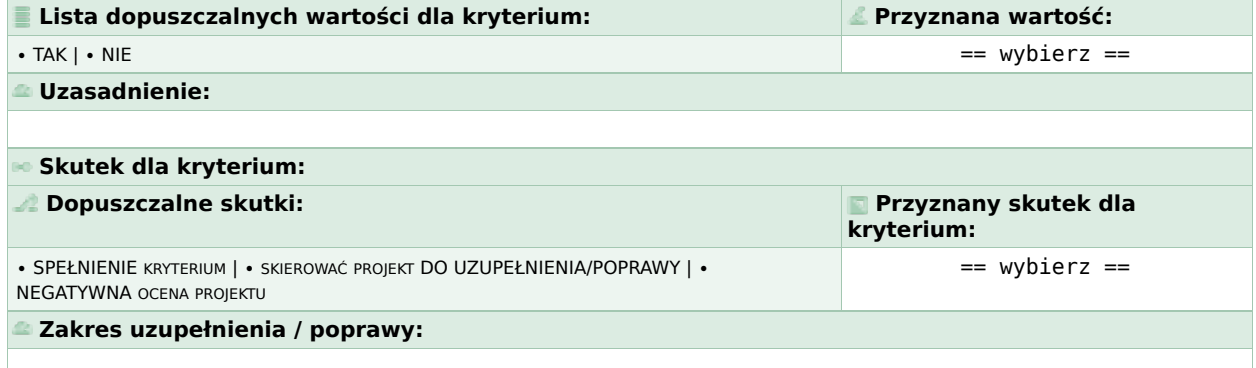

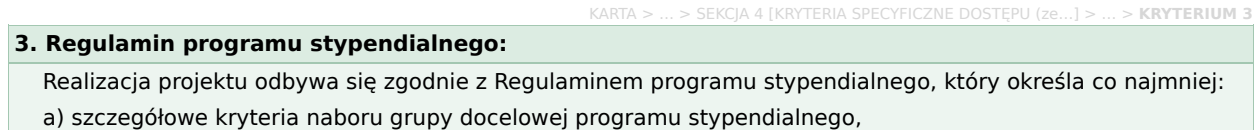

b) wysokość pomocy stypendialnej,

c) okres, na jaki przyznawana jest pomoc stypendialna,

d) zakres opieki dydaktycznej nad stypendystą,

e) konieczność opracowania indywidualnego planu rozwoju edukacyjnego dla każdego ucznia, który umożliwi im wszechstronny rozwój edukacyjno-zawodowy.

Założenia Regulaminu programu stypendialnego, o których mowa w lit. a-e są opisane we wniosku o dofinansowanie projektu.

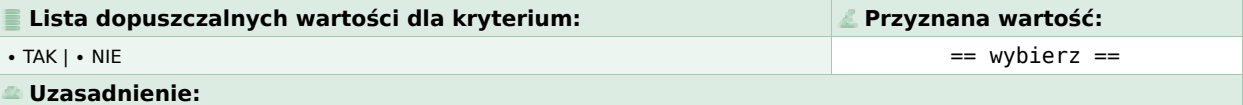

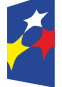

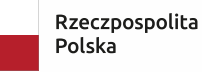

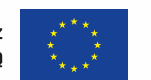

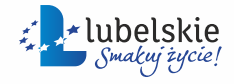

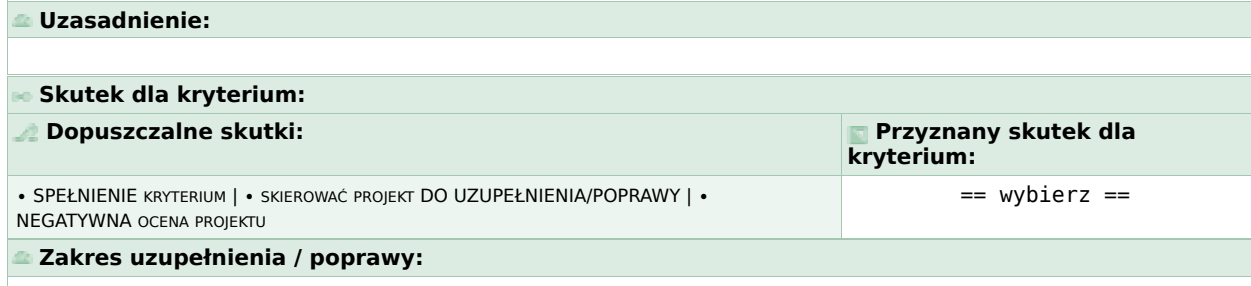

**4. Grupa docelowa:**

Projekt skierowany jest wyłącznie do zdolnych uczniów znajdujących się w niekorzystnej sytuacji społecznoekonomicznej pobierających naukę w szkołach podstawowych i liceach ogólnokształcących (bez uczniów szkół dla dorosłych) na terenie województwa lubelskiego, bez względu na miejsce zamieszkania ucznia (pod warunkiem, że nie pobierają takich świadczeń w innym województwie).

KARTA > … > SEKCJA 4 [KRYTERIA SPECYFICZNE DOSTĘPU (ze…] > … > **KRYTERIUM 4**

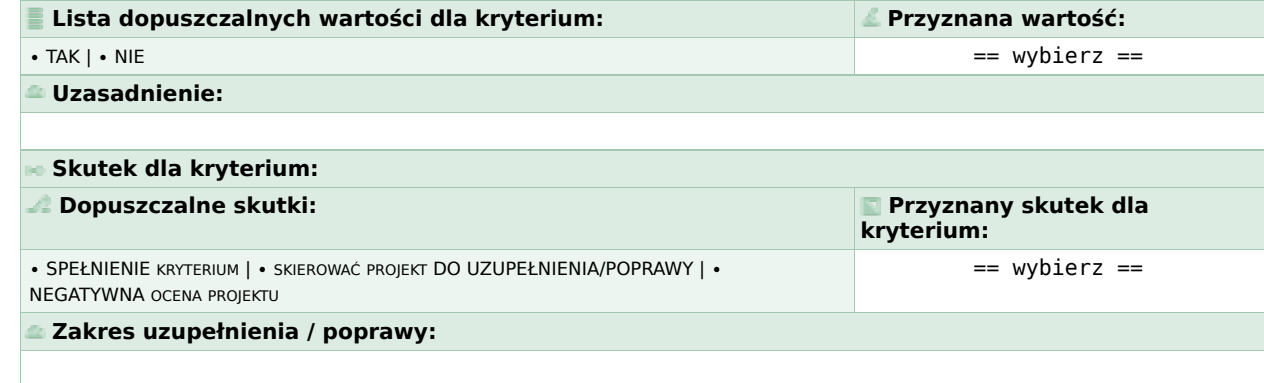

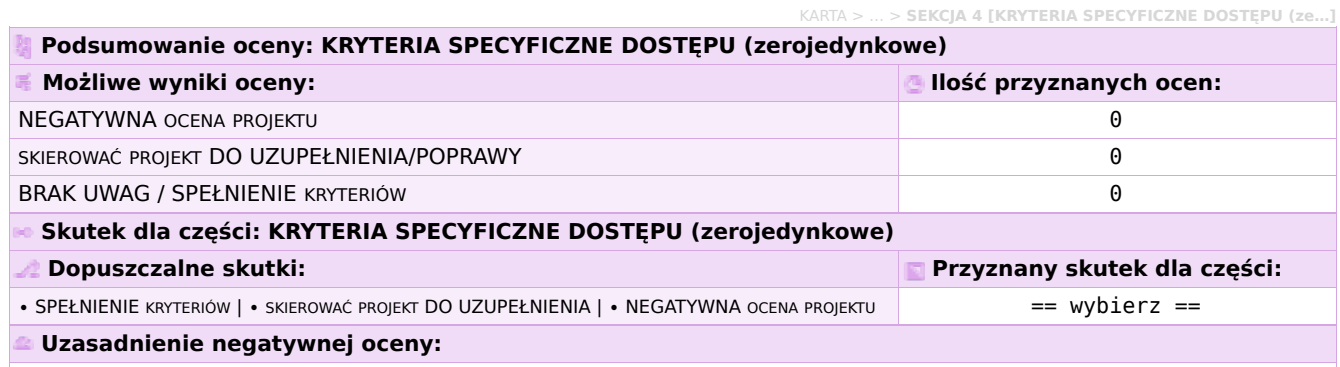

**KARTA**

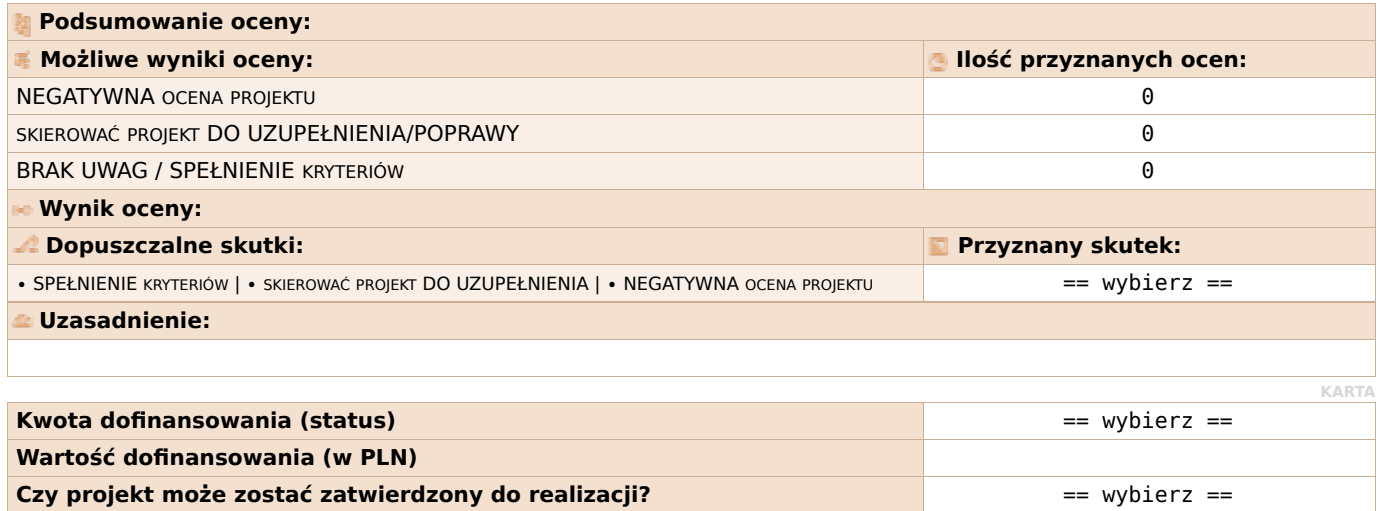

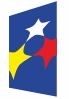

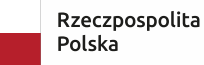

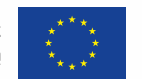

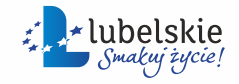

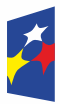

Fundusze Europejskie<br>dla Lubelskiego

Rzeczpospolita<br>Polska

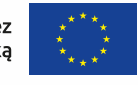

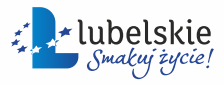